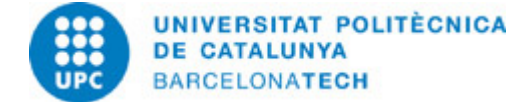

# **Course guide 804230 - P1VJ - Project I**

**Last modified:** 07/02/2025

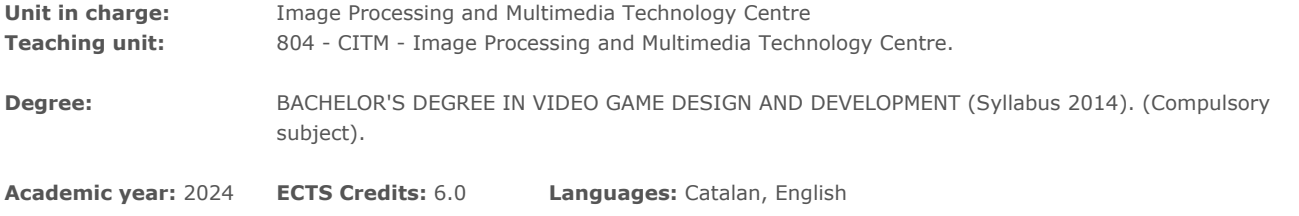

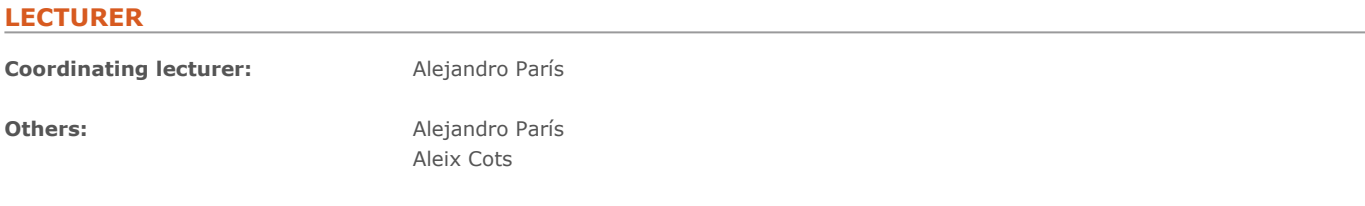

## **PRIOR SKILLS**

Knowledge of programming using C.

# **DEGREE COMPETENCES TO WHICH THE SUBJECT CONTRIBUTES**

#### **Specific:**

5. Design the mechanics, rules, structure, script and artistic concept of a video game, maximising immersion and criteria of playability and balance to provide the best possible user experience.

7. Master the wide range of professional tools in the sector for developing all kinds of digital content.

8. Identify the production process and methodologies for developing a video game, and the role of each of the profiles and functions involved.

11. Undertake and manage video game design and development projects, including planning, direction, execution and evaluation.

13. Use programming languages, algorithmic patterns, data structures, visual programming tools, game engines and libraries for the development and prototyping of video games, in any genre and for any platform and mobile device.

## **TEACHING METHODOLOGY**

During each class, the lecturer will first show the students the theory behind the problem that need solving. Together with the students, the lecturer will explore the different solutions that exist in the present that solve and simplify the complexities of real time applications like videogames.

The lecturer will provide source code for the student to study and complete while integrating it in their own source code for future reference and use. Closing each session, the lecturer will provide with ideas for improving the systems challenging student in order to help and orientate the students in the self learning time.

# **LEARNING OBJECTIVES OF THE SUBJECT**

Being able to design and develop different video game projects within the context of casual games. Show knowledge of the personal and social competences appropriate for teamwork in the development of video game creation projects and, mastery of these competences at the level corresponding to the project in progress.

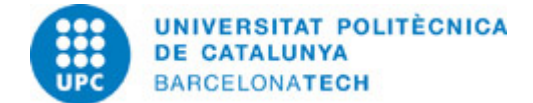

# **STUDY LOAD**

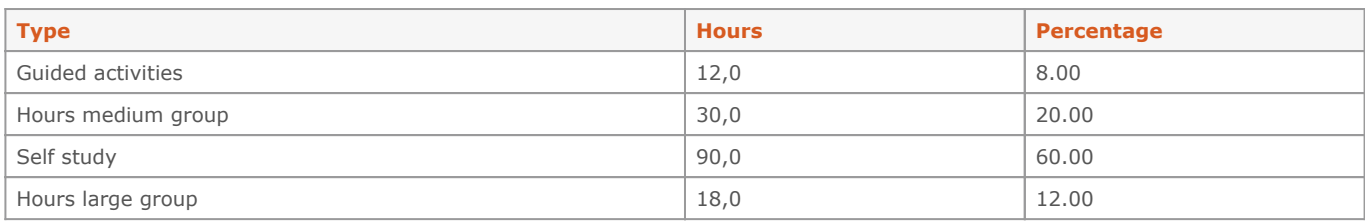

## **Total learning time:** 150 h

# **CONTENTS**

**1. Development tools**

## **Description:**

Distributed work with Git Services of github.com Tools for communication and teamwork: Trello and Slack Development tools: Visual Studio

**Full-or-part-time:** 20h Theory classes: 8h Self study : 12h

## **2. Introduction to raylib programming**

### **Description:**

Game structure with raylib Sprites and transparencies Using input devices Using audio systems

**Full-or-part-time:** 35h Theory classes: 14h Self study : 21h

## **3. Coding arcade games**

#### **Description:**

Modular code structure Rendering and texture management The input subsystem The audio subsystem Sprite animations Collision management User Interfaces

**Full-or-part-time:** 60h Theory classes: 24h Self study : 36h

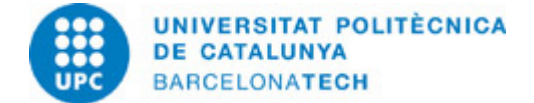

# **4. Logic and FSM**

**Description:** Artificial Intelligence Graph theory Coding FSM QA, testing and debugging

**Full-or-part-time:** 35h Theory classes: 14h Self study : 21h

## **GRADING SYSTEM**

15% - Assignment 1 30% - Assignment 2 35% - Assignment 3 10% - Presentació Final 10% - Actitud

WARNING: This subject does not feature any content that can be revaluated.

Irregular actions that may lead to a significant variation of the grade of one or more students constitute a fraudulent performance of an evaluation act. This action entails the descriptive grade of failure and a numerical grade of 0 for the ordinary global evaluation of the course, without the right to re-evaluation.

If the lecturers have indications of the use of AI tools not allowed in the evaluation tests, they may summon the students concerned to an oral test or a meeting to verify the authorship.

### **BIBLIOGRAPHY**

#### **Basic:**

- Robert Nystrom. Game Programming Patterns. Genever Benning, 2014. ISBN 0990582906.

#### **Complementary:**

- Clinton Keith. Agile Game Development: Build, Play, Repeat. Pearson Education Limited, 2020. ISBN 0136527817.

#### **RESOURCES**

#### **Hyperlink:**

- [http://www.uml.org/-](http://www.uml.org/) [http://www.proyectosagiles.org/-](http://www.proyectosagiles.org/) <https://github.com/raysan5/raylib/wiki>. Raylib Wiki
- [https://www.raylib.com/examples.html.](https://www.raylib.com/examples.html) Raylib examples
- <https://www.raylib.com/cheatsheet/cheatsheet.html>. Raylib cheatsheet